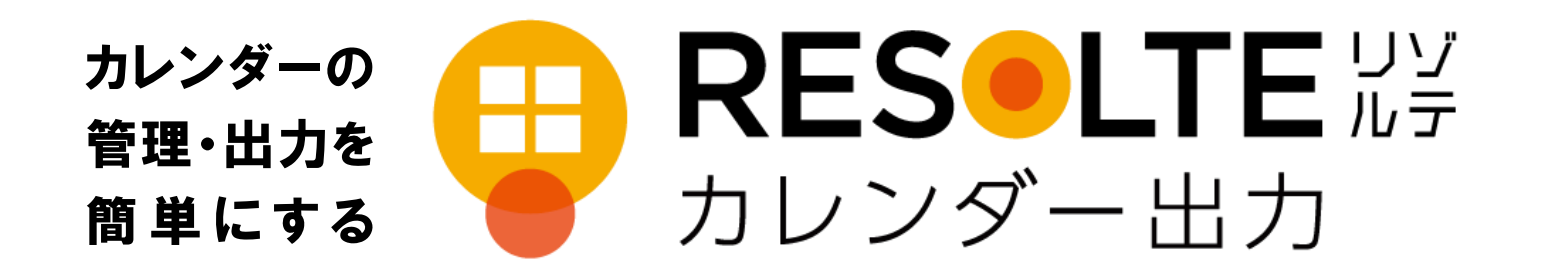

### **手作業で膨大な時間を費やしている カ レ ン ダ ー 出 力 作 業 を 楽 に し た い**

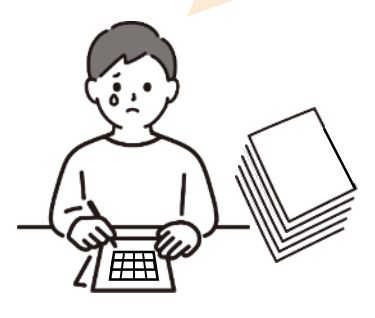

### **RESOLTE カレンダー出力とは**

Google カレンダーTM に登録した予定を、スプレッドシートに 出力するアドオンツール※です。Google カレンダーに登録した 予定から、学校の年間(月間)行事予定表を自動作成できます。 ※Google Workspace for Education 上で動作します。

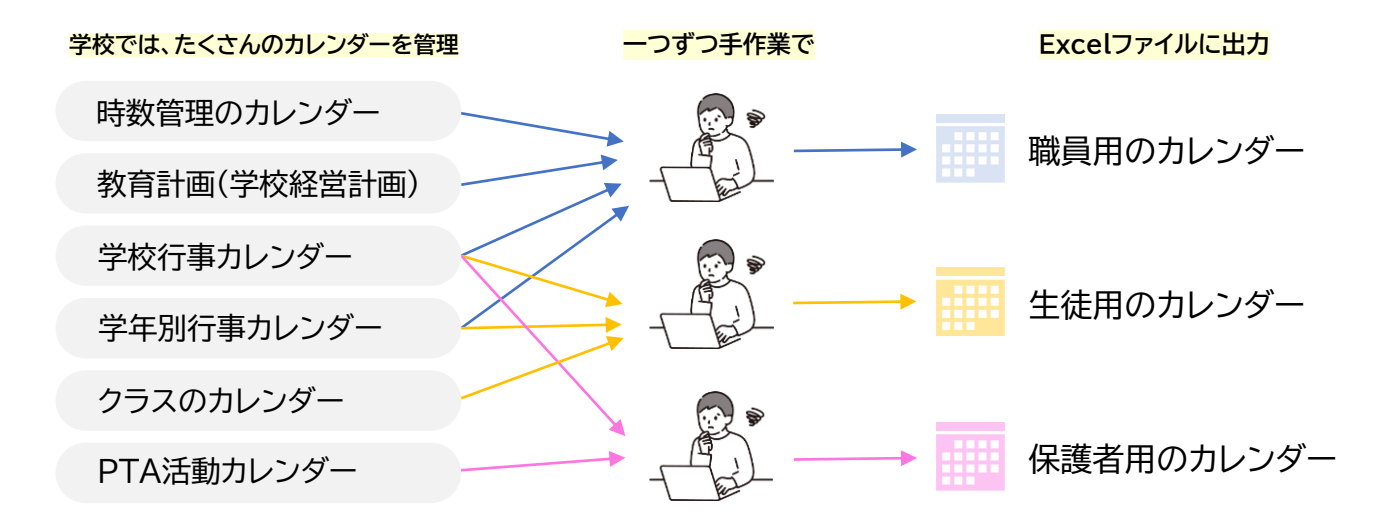

**Google カレンダーに入力しても、学校で使う形式の資料に出力できなかった。**

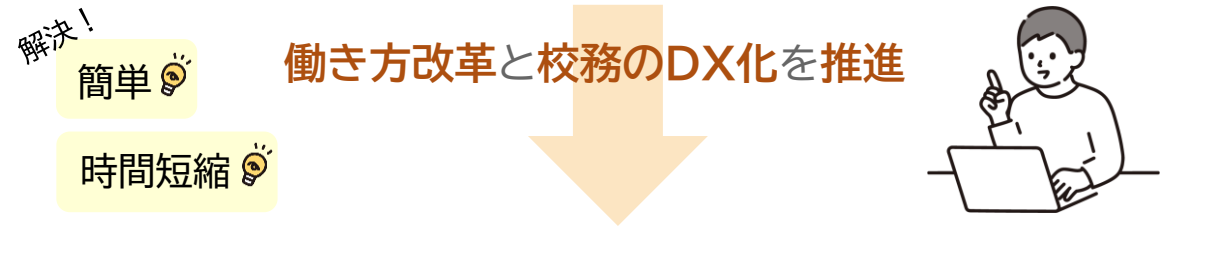

**Google カレンダーの情報を基に、年間/月間形式で予定を出力できる。**

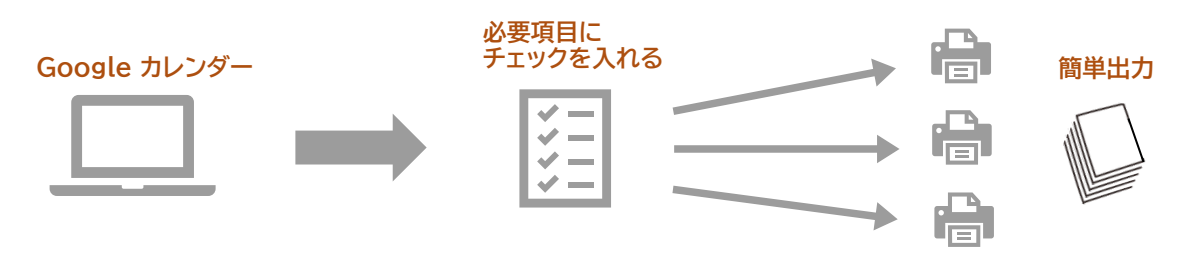

# **RESOLTEカレンダー出力イメージ**

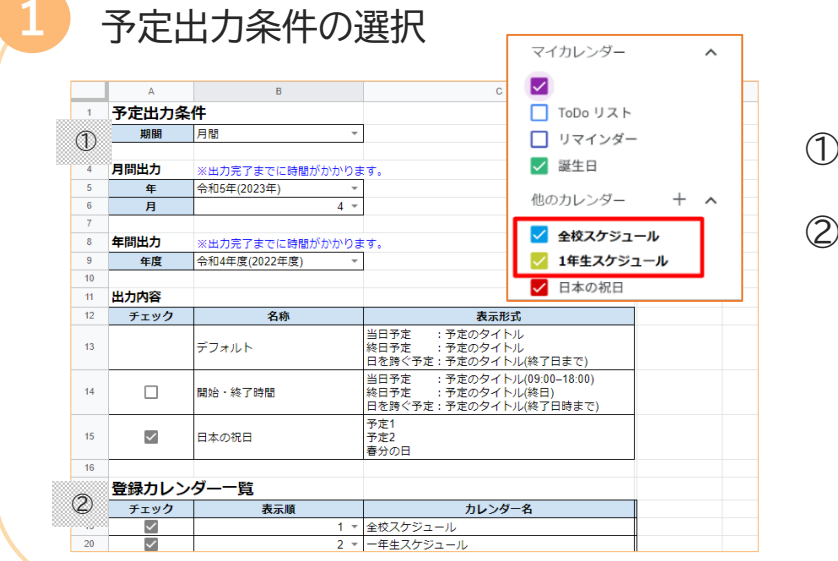

- ① 出力したい期間を選択
- ② 登録カレンダー一覧から 出力するカレンダー、表示順を選択

条件を選択したら、 メニューの[拡張機能]から [RESOLTE カレンダー出力] を選択

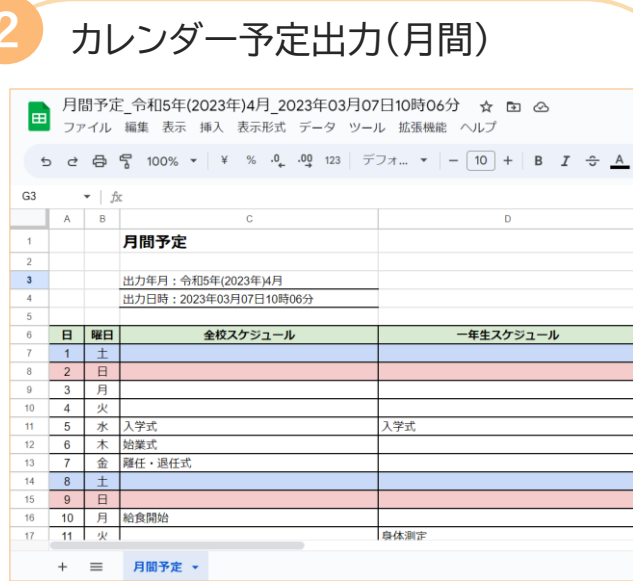

**2** カレンダー予定出力(月間) カレンダー予定出力(年間)

**2**

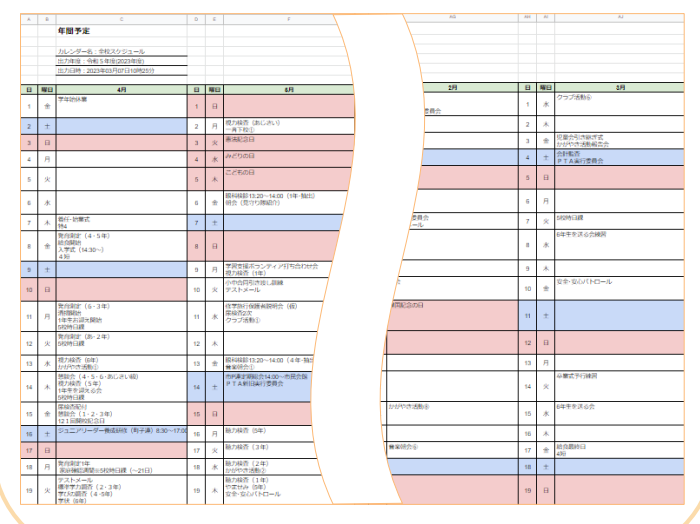

## **動作環境**

ブラウザ:Google ChromeTM / Microsoft Edge 必要事項:Google Workspace for Education アカウント

※ すべての端末、ブラウザで確実に動作することを保証するものではありません。

- ※ 端末やネットワークの状態、同時接続状況等によって ツールが動作しない場合があります。
- ※ ご利用の際は、Google Workspace for Education の特権管理者から、 利用対象者が所属する組織に本ツールを配付する作業が必要です。
- ※ Google カレンダーに共有の予定をあらかじめ登録しておく必要があります。

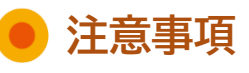

・ 本ツールは、利用規約に従ってご利用ください。 ・ ご利用の際は、学校単体または自治体内の複数校で まとめてお申し込みいただく必要があります。 詳細は、下記までお問い合わせください。

※ Google Chrome Google カレンダーはGoogle LLC の商標です。

#### **お問い合わせ先**

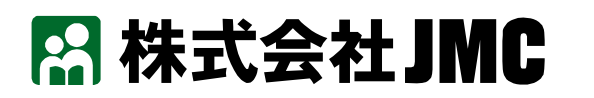

〒105-0013 東京都港区浜松町1-30-5 浜松町スクエア TEL:03-5733-3001 e-mail:pm@jmc-edu.co.jp https://www.jmc-edu.co.jp/